**وزارة التعميم العالي والبـحث العممي جـــــهاز اإلشـــــراف والتقـــويم العمــمي دائرة ضمان الجودة واالعتماد األكاديمي**

وصف البزامج الأكاديي تطبيقات اخاسوب/اجزء الثالت
$$
\blacksquare
$$
 Microsoft Office Excel 2023/2022

**اجلامعة : بغداد الكلية /ادلعهد : اذلندسة اخلوارزمي القسم العلمي : هندسة التصنيع ادلؤمتت اتريخ ملء ادللف : 2022/00**

**التوقيع : التوقيع : اسم رئيس القسم :ا.م.د امحد زيدان اسم ادلعاون العلمي : التاريخ : التاريخ :**

**دقـق ادللف من قبل شعبة ضمان اجلودة واألداء اجلامعي اسم مدير شعبة ضمان اجلودة واألداء اجلامعي: التاريخ / / التوقيع**

**مصادقة السيد العميد**

**وصف المقرر)تطبيقات الحاسىب/الجزء االثالث III)**

## **Microsoft Office Excel**

**وصف المقرر**

سيتعرف الطلبة على برنامج المايكروسوفت اوفس اكسال وسيتعلم عمل رسوم بيانية للإحصاءات والأرقام والإنجازات. اضافة لاكتساب المهارات الخاصه في كيفية التعامل مع كميات هائلة من البيانات من خلال استخدام الاكسال بنظام شبكات الحواسيب. مخرجات هذا المقرر ستكون مجموعة من المهنيين أو من المهندسين والمصممين القادرين على العمل كفريق متكامل.

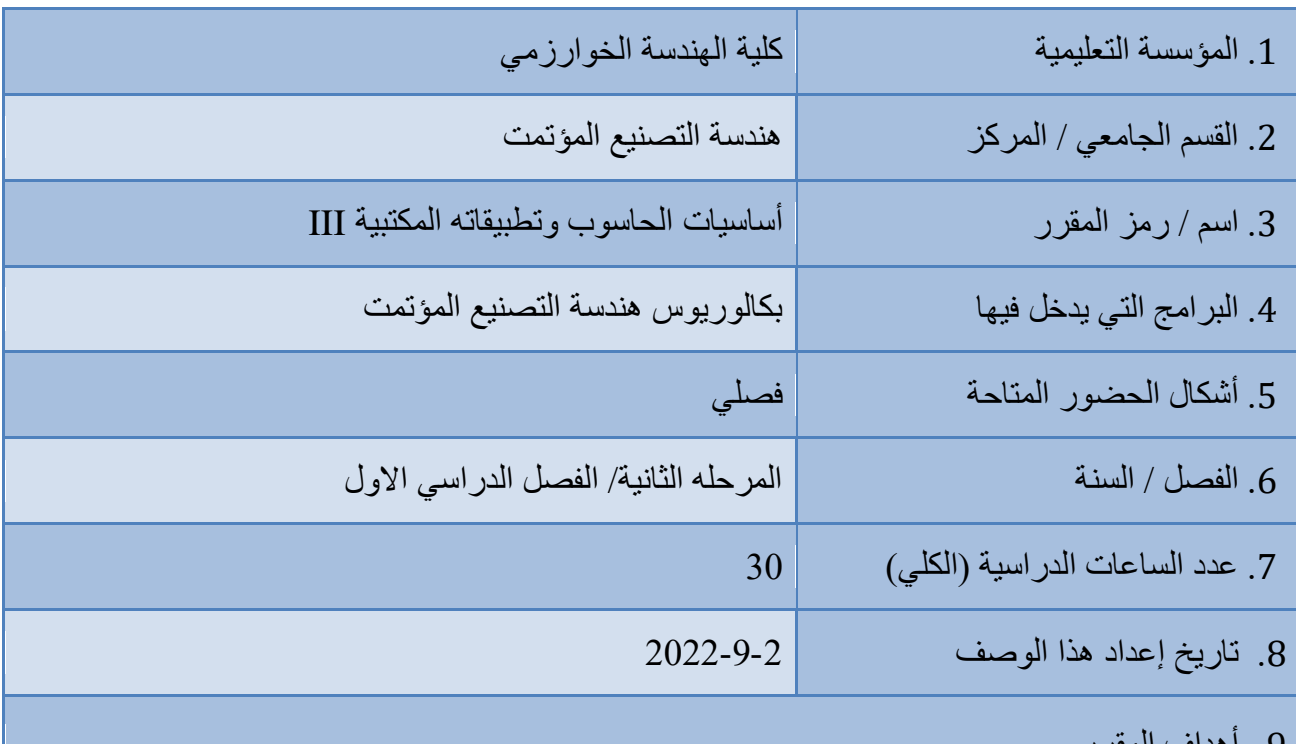

9. أهداف المقرر

– استخدام المهارات المختلفة في اساسيات الحاسوب وتطبيقاته المكتبية.

-2 التعرف على برانمج ادلايكروسوفت اوفس اكسال.و تعلم عمل رسوم بيانية لإلحصاءات واألرقام واإلجنازات.

3– كسب المهارات الخاصه في كيفية التعامل مع كميات هائلة من البيانات من خلال استخدام الاكسال بنظام شبكات احلواسيب

– استخدام البيانات الحاسوبية بكفاءة في عمليات التصنيع المؤتمت.

قيئة اشخاص مشغلين ومصممين يقومون باعداد الحاسوب لكي يستطيع المستخدمين استخدامه وتنفيذ برامجهم $5$ 

- قيادة مجموعة من المهنيين أو مجموعة من المهندسين والصممين والعمل كفريق.  $6\,$
- -7 تطبيق ادلعرفة والفهم وادلهارات للمقررات ادلختلفة وتكاملها حلل مسائل حقيقية يف الصناعة.
	- استخدام المعايير الوطنية والعالمية لتطوير حلول اقتصادية  $-8$

10. مخرجات النعلم وطرائق النعليم والنغلم والنقييم

أ- انًؼشفخ ٔانفٓى أ-1 يؼشفخ األعظ انشٚبػٛخ ٔانفٛضٚبئٛخ ٔانؼهًٛخ الخٓضح انحبعٕة انًكزج.ٙ أ-2 يؼشفخ فهغفخ انحبعٕة انشلًٙ ٔكٛفٛخ يؼبندّ انًؼهٕيبد انكزشَٛٔب. أ-3 يؼشفخ ركُٕنٕخٛب انًؼهٕيبد فٙ ػًهٛبد انزظُٛغ انًؤرًذ ٔانزظًٛى انًٛكبَٛك.ٙ أ-4 كغت انًٓبساد انخبطّ فٙ كٛفٛخ انزؼبيم يغ كًٛبد ْبئهخ يٍ انجٛبَبد يٍ خالل اعزخذاو االكغبل ثُظبو شجكبد انحٕاعٛت. أ-5 يؼشفخ انًفبْٛى األعبعٛخ فٙ رحهٛم انجٛبَبد انؼهًٛخ انُٓذعٛخ انزٙ رذػى انزخظض. أ-6 ٚكزغت انطبنت ثؼغ انًٓبساد انًطهٕثخ فٙ عٕق انؼًم

ة - انًٓبساد انخبطخ ثبنًٕػٕع ة1 - رحؼٛش ٔإػذاد انشٛزبد االنكزشَٛٔخ ٔانجٛبَبد انزمُٛخ انًُبعجخ. ة2 - رطجٛك انطشائك انحذٚثخ نًؼبندخ انجٛبَبد انكجٛٛشح نغشع انزظًٛى ٔانزظُٛغ انًزكبيم ثبنحبعٕة نزظًٛى انؼًهٛبد ٔانزحكى ثبإلَزبج. ة3 – اعزخذاو األدٔاد ٔآالالد انًكزجٛخ ثكفبءح ٔأيب.ٌ ة4 - اخزٛبس األخٓضح انًكزجٛخ انًُبعجخ نالخزجبساد ٔكٛفٛخ اعزخذايٓب. ة5 - رحهٛم يخشخبد انجشايح ٔاالخٓضح انًخزجشٚخ ٔفٓى يذٖ طحزٓب ٔدلزٓب. ة6 – اػذاد انشعٕو ٔانًُبرج انجٛبَٛخ نهؼًهٛبد فٙ ُْذعخ انزظُٛغ انًؤرًذ. ة7 - اعزخذاو انطشائك انؼذدٚخ فٙ ػًهٛبد انزظُٛغ انًؤرًذ. ة8 - اعزؼًبل انزطجٛمبد انًخزهفخ نزُفٛز ثشايح حبعٕثٛخ ٔخٕاسصيٛبد انًغبئم فٙ االخزظبص  **طرائق التعليم والتعلم**  -1 يحبػشاد رمهٛذٚخ. -2 يحبػشاد يزطٕسح )ػشع رمذ،ًٙٚ رطجٛمبد ػًهٛخ ػهٗ أخٓضح انحبعٕة(. -3 ػشع أفالو ٔطٕس رٕػٛحٛخ. -4 انًًبسعخ انؼًهٛخ )انًخزجشاد، انٕسػ انُٓذعٛخ (. -5 انكزت انؼهًٛخ.

 **طرائق التقييم** 

1- اجراء الاختبارات النظرية والعملية. 2- اعداد النقارير العلمية. 3- تَنفيذ المشاريع

ج- يٓبساد انزفكٛش ج-1 انًمذسح ػهٗ رحهٛم ٔاعزُزبج انًؼهٕيبد انًًّٓ يٍ انجٛبَبد انزبثؼّ انزظبيٛى ٔػًهٛبد انزظُٛغ ٔانًُزدبد ٔالزشاذ آنٛبد رحغُٓٛب. ج-2 انًمذسح ػهٗ رمٛٛى انًؼطٛبد انؼذدٚخ ٔرطجٛك انطشائك انزحهٛهٛخ ألغشاع انزظًٛى انًٛكبَٛكٙ ٔؽشق انزظُٛغ ٔانزحكى ثبنًُزح. ج-3 رمذٚش انًخبؽش ٔإرجبع انخطٕاد انؼشٔسٚخ نزدُجٓب

## **طرائق التعليم والتعلم**

1- مشاريع فردية. 2- مشاريع جماعية. 3- أَنشطة عملية. 4 - و اجبات صفية و بيتية

## **طرائق التقييم**

1- اجر اء الاختبار ات النظرية و العملية. 2- اعداد التقارير. 3- تنفيذ مشاريع اختيارية 4- اعداد و انجاز واجبات اسبوعيه.

**د - المهارات العامة والمنقىلة ) المهارات األخري المتعلقة بقابلية التىظيف والتطىر الشخصي (.** د1- النعامل ضمن أخلاقيات المُهنة والننبؤ بالنأثير الاجتماعي والاقتصادي والبيئي للحلول الهندسية محليا وعالميا. د2- المقدرة على النعاون مع الأخرين والعمل بروح الفريق المنكامل. د3- المقدرة على إدارة المشاريع والمهام والموارد بشكل فعال ومجد

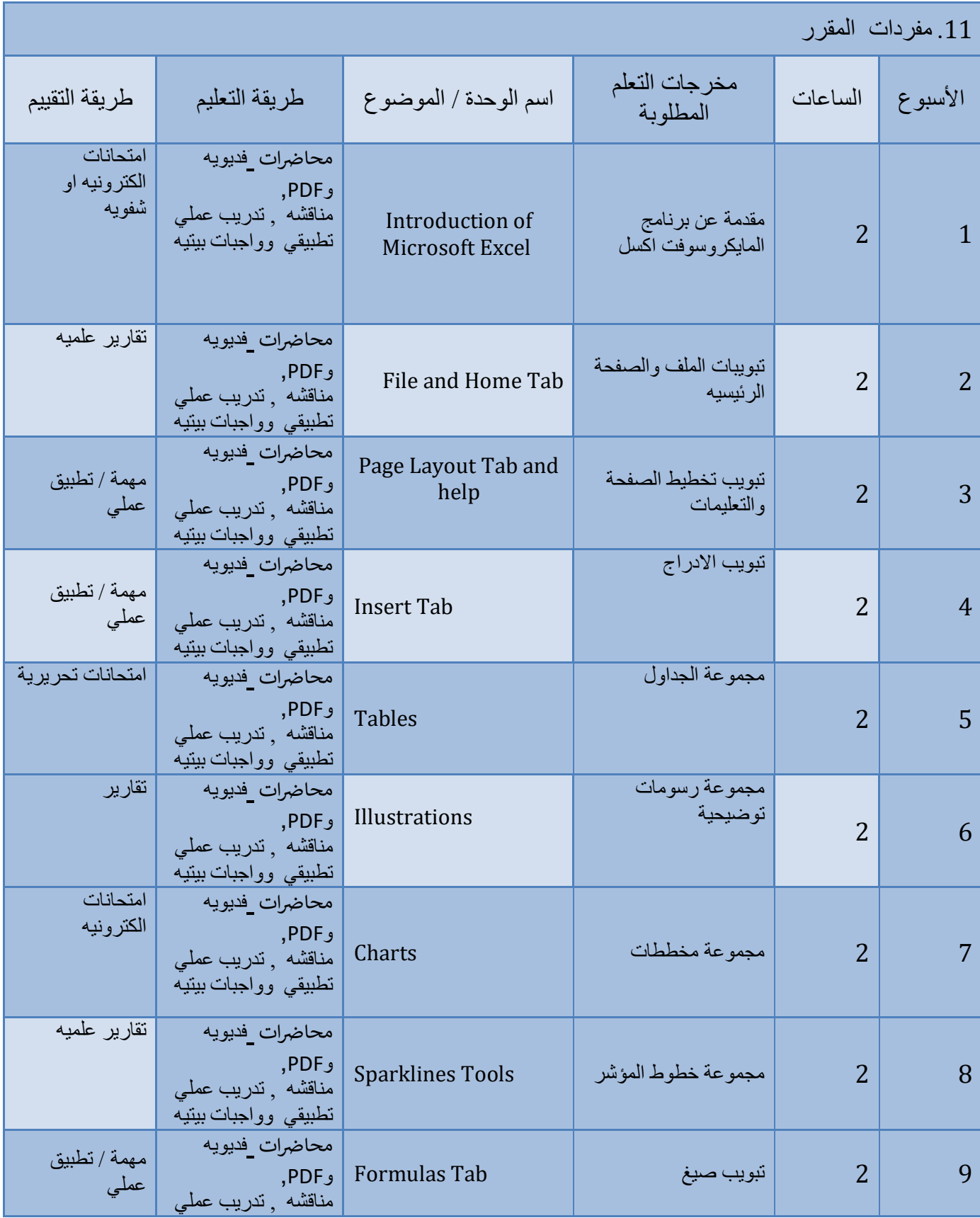

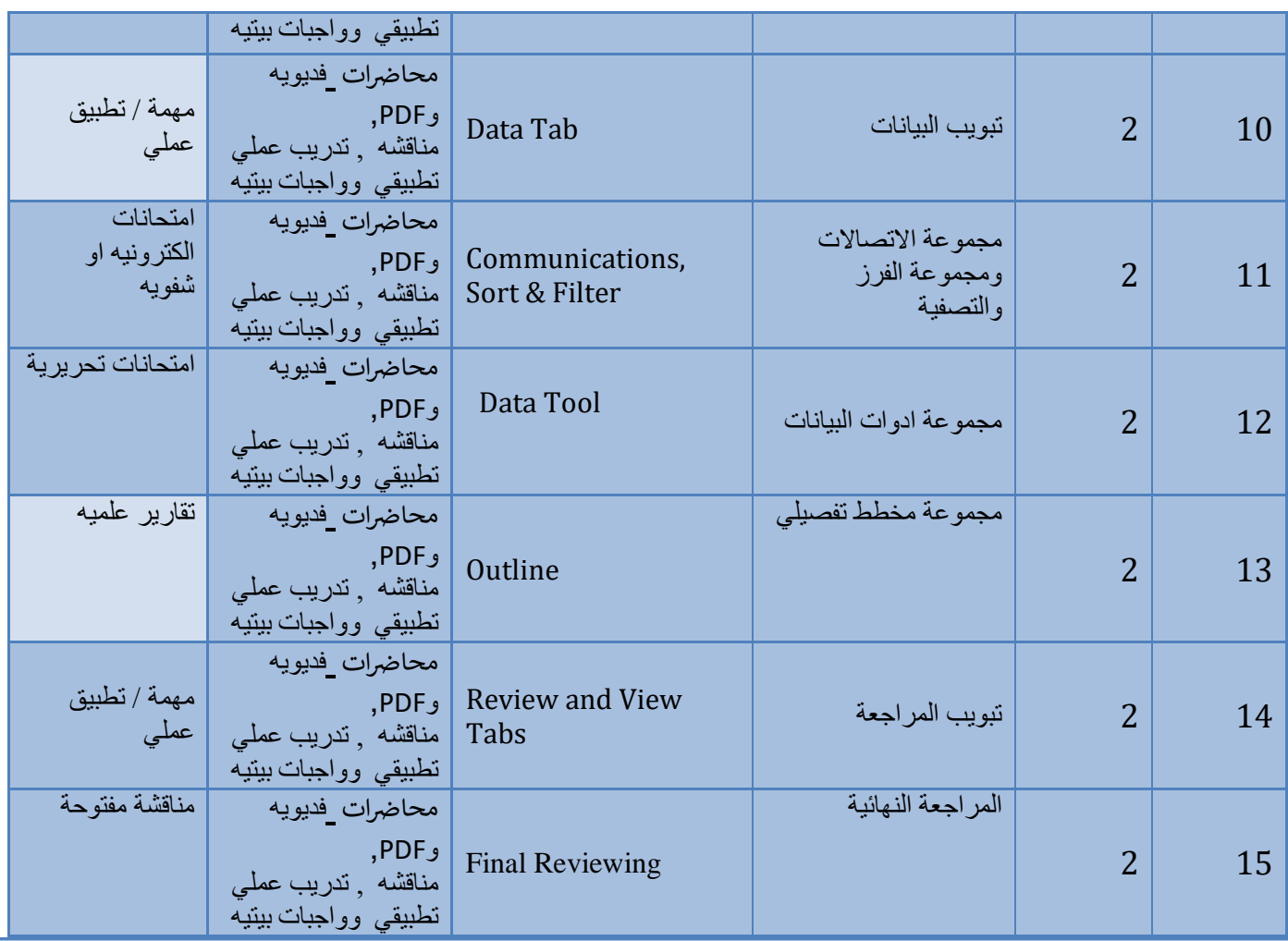

12. البنية التحتية

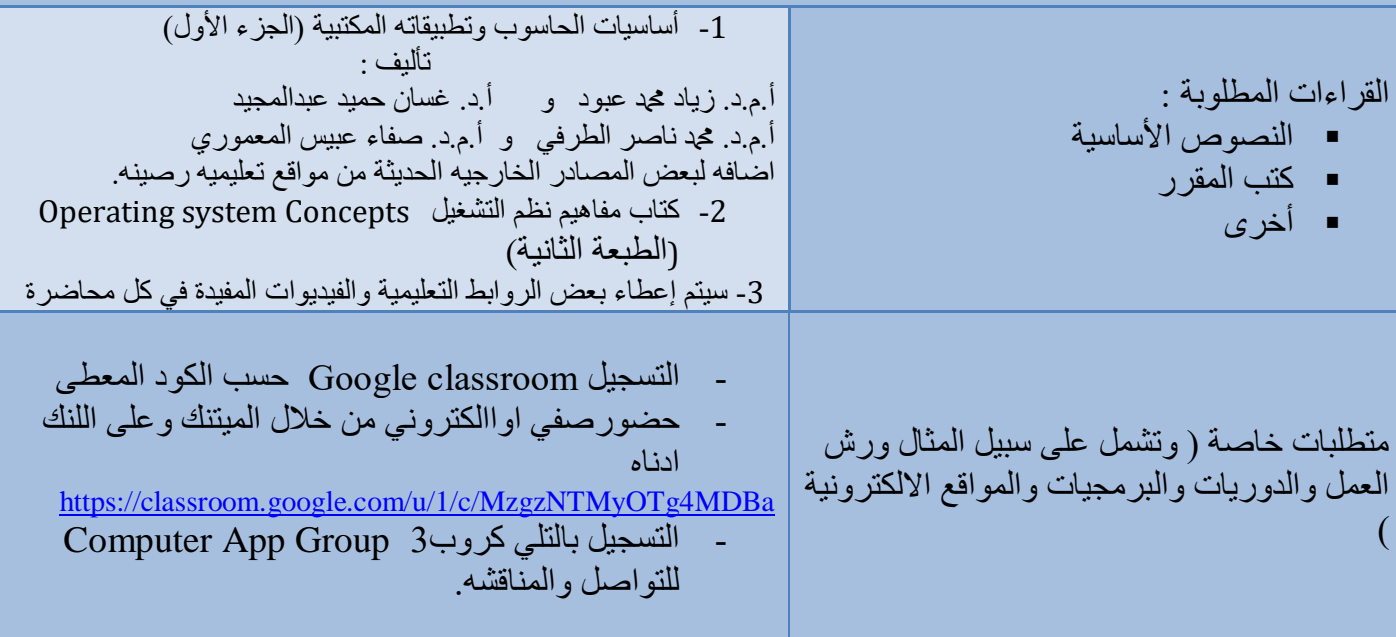

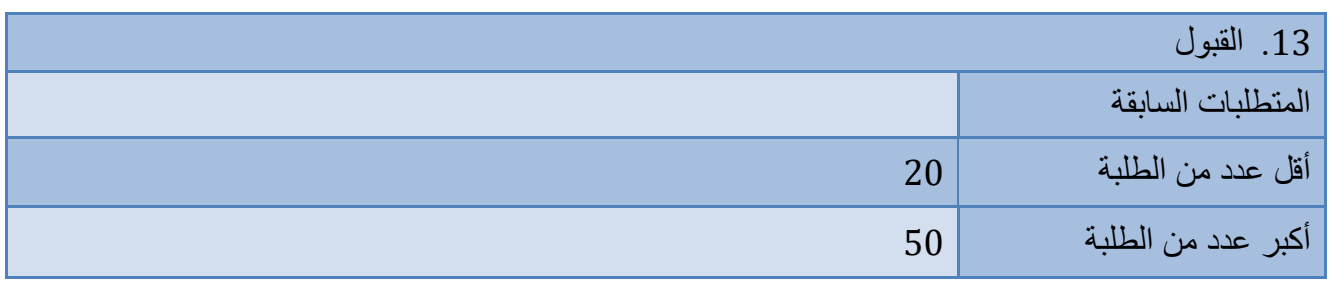

## 14. التخطيط للتطور الشخصى

يتم تطوير التنمية الشخصية بخطط واجزاء لاتتجزء من اهداف قسم هندسة التصنيع المؤتمت، ويتم مراقبته من خلال نظام التعليم الشخصي او الذاتي لوحدات محددة . حيث انه يتم تشجيع الطالب على المراجعة والتفكير وتطوير الوعي بالاحتياجات الشخصية والمهنية ، لعكس وتطوير المهارات التي ترتبط بمكانة مهندس التصنيع المؤتمت . وكما هو معلوم أن المهارات الأكاديمية وحدها غير كافية لتلبية متطلبات مهندس التصنيع المؤتمت .حيث ان عملية تطوير الصفات الشخصية أمرًا ضروريًا لتمكين يا<br>أ ر<br>. الطالب من بدء األحداث وتوجيهها والتحكم فيها بشكل فعال. دلساعدة الطالب على تطوير ىذه ادلهارات ، فإن العديد من الأنشطة التعليمية وأعمال التعيين ستوفر لهم الفرصة للعمل العملي في المشاريع ، وتطوير مهارات حل المشكلات والمناقشة والتقييم النقدي. حيث انه يُطلب من الطلاب تقديم عروض تقديمية شفوية على فترات طوال فترة دراستهم.

15 معيار القبول (وضع الأنظمة المتعلقة بالالتحاق بالكلية أو المعهد)

يُطلب من المتقدمين اجتياز اختبار البكالوريا في المدرسة الثانوية / الفرع العلمي وفقًا للوائح التي تحددها وزارة التعليم العالي والبحث العلمي. ة<br>م

16 أهم مصبادر المعلومات عن البر نامج

وزارة النعليم العالي والبحث العلمي [www.en.mohesr.gov.iq](http://www.en.mohesr.gov.iq/) جامعه بغداد [www.en.uobaghdad.edu.iq](http://www.en.uobaghdad.edu.iq/) كلية الهندسة الخوارزمي [www.kecbu.uobaghdad.edu.iq](http://www.kecbu.uobaghdad.edu.iq/)